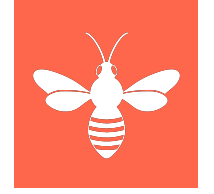

# **Settings & Reference Data**

1 | www.folio.org

Anya N. Arnold MLIS, Manager, EBSCO's FOLIO Consulting Services

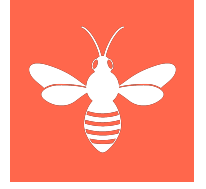

### **By the end of this session, you should be able to answer:**

- Where settings can be found in FOLIO?
- How settings data is used within a FOLIO app?
- What makes settings data become reference data?
- In FOLIO can you have settings data without reference data or visa versa?

Let's start from the very beginning....

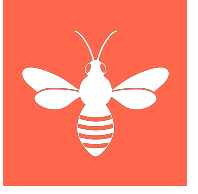

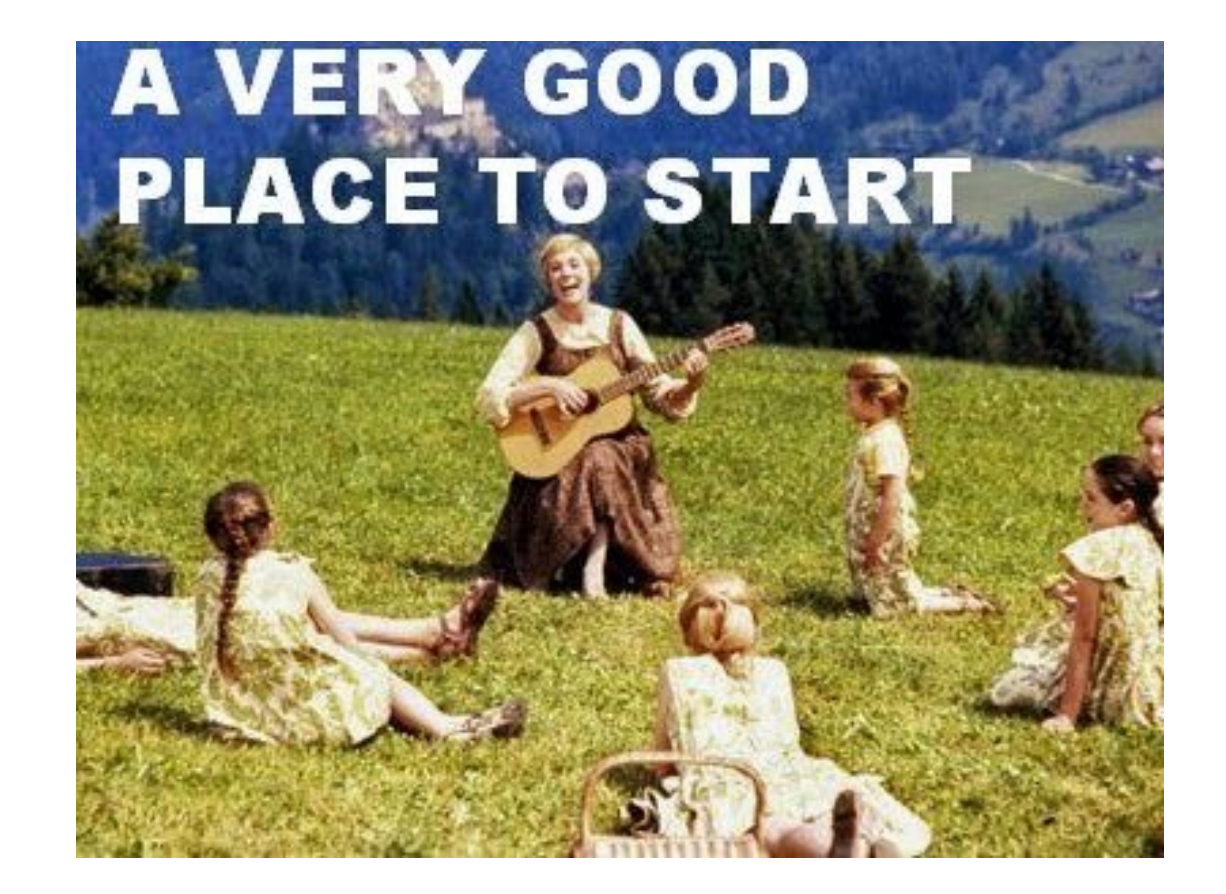

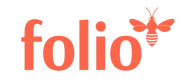

#### • Defined as : **A software control panel that enables the user to configure the appearance or actions in an application, operating system or the hardware.**\* Settings

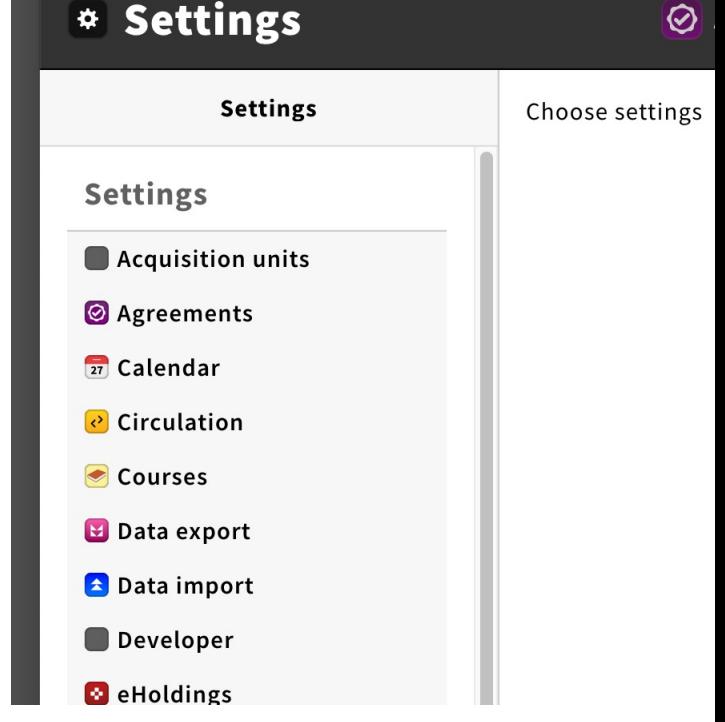

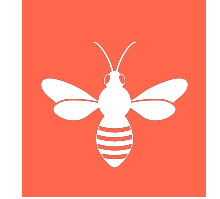

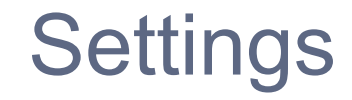

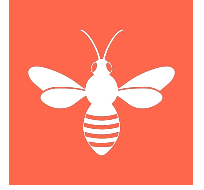

#### Each application in FOLIO has settings save one, Receiving.

### Application (Apps) can also be called modules in other ILSs

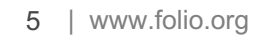

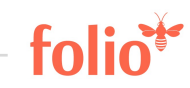

### **Settings**

- Impact the how the individual app works
- Example: Users need patron groups. You in :

Settings-> Users -> Patron G

https://cornell-training.folio.ebsco.co

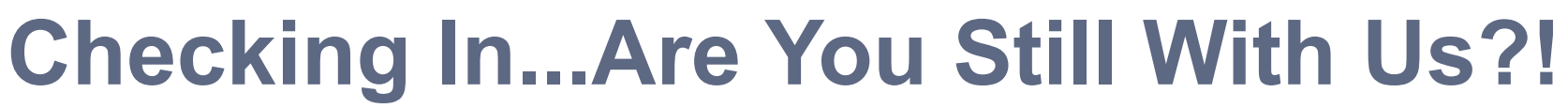

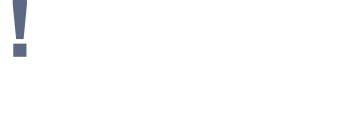

#### **Where We've Been:**

 $\checkmark$  We have defined settings and showed how settings data is used within FOLIO

### **Where We're Going Next:**

− Reference data

What is reference data anyways It must be something wonderful It must be something grand

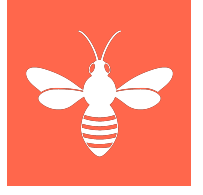

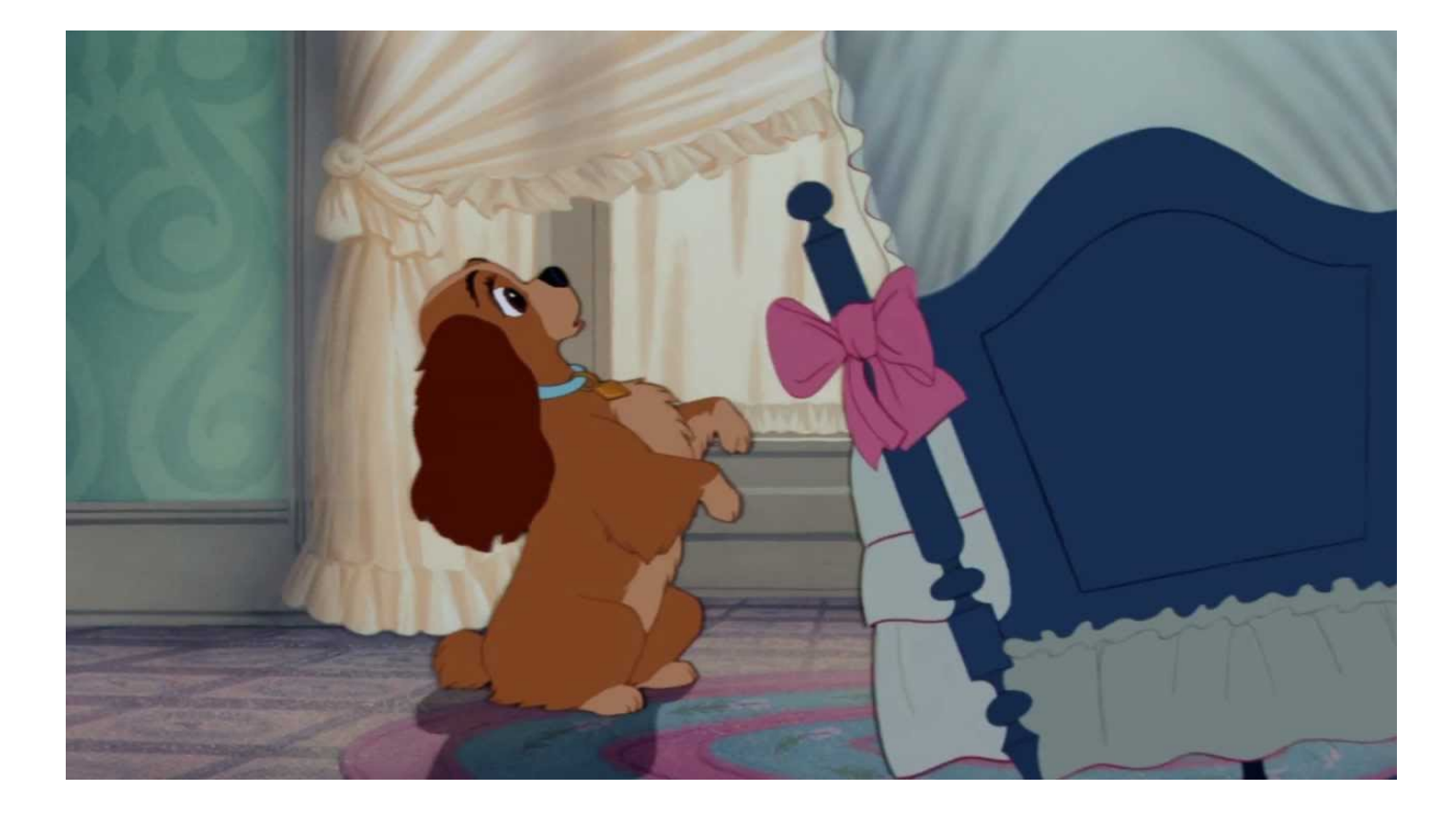

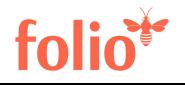

### Reference Data

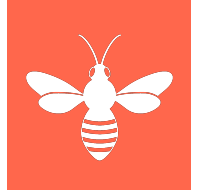

• Defined as: **data that is used to classify or categorize other data.**

In FOLIO: Reference data is settings data from one app used in combination with other settings in a different app to make something work....

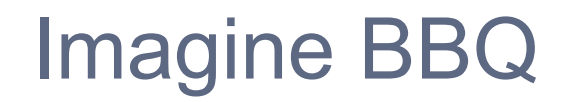

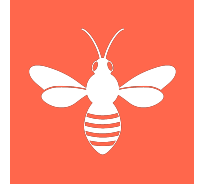

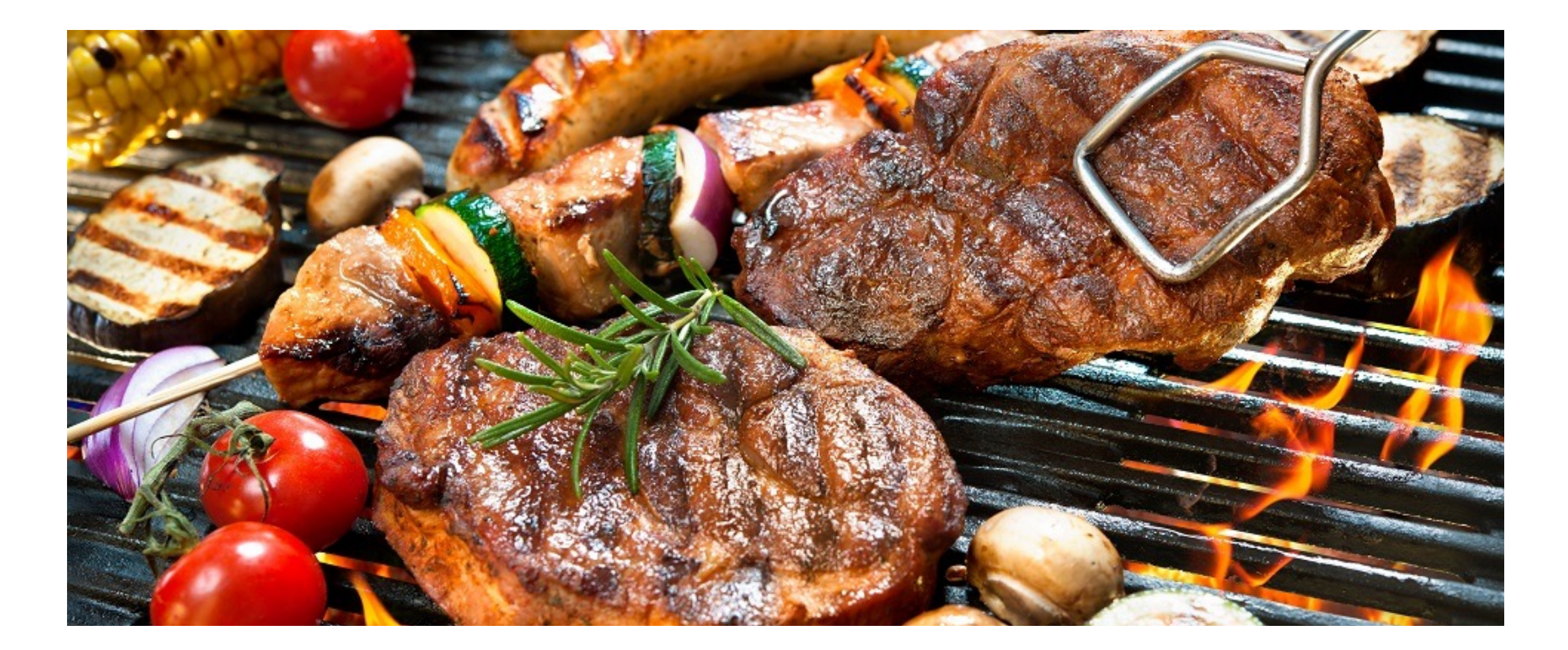

### FOLIO is a Giant BBQ party

• [FOLIO tries to re–u](https://cornell-test.folio.ebsco.com/)se data and settings all throughout the system- and at the same times tries to do so without rigidity

https://cornelltest.folio.ebsco.com/

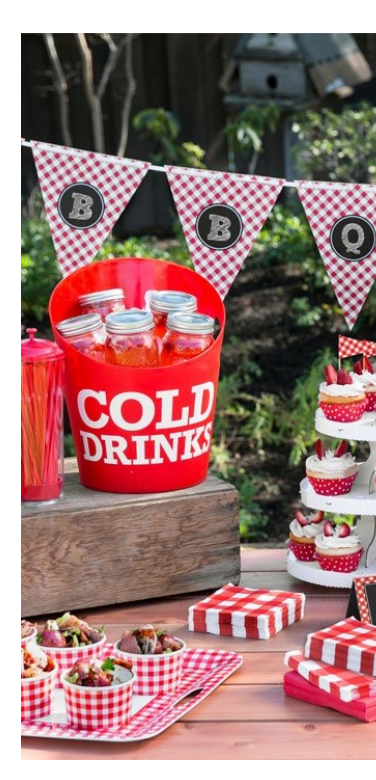

### **Checking In...Are You Still With Us?!**

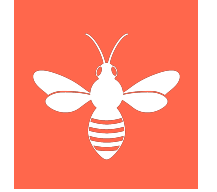

### **Where We've Been:**

- $\checkmark$  We have defined settings and showed how settings data is used within FOLIO
- $\checkmark$  We have defined reference data and showed how it manifests with in FOLIO

#### **Where We're Going Next:**

− sometimes its settings sometimes it is reference data

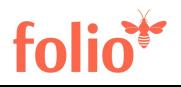

### **Checking In...Are You Still With Us?!**

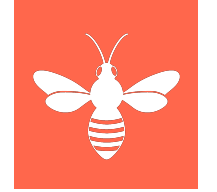

### **Where We've Been:**

- $\checkmark$  We have defined settings and showed how settings data is used within FOLIO
- $\checkmark$  We have defined reference data and showed how it manifests with in FOLIO

### **Where We're Going Next:**

− sometimes its settings sometimes it is reference data

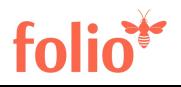

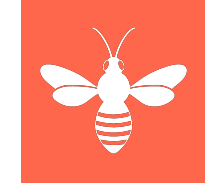

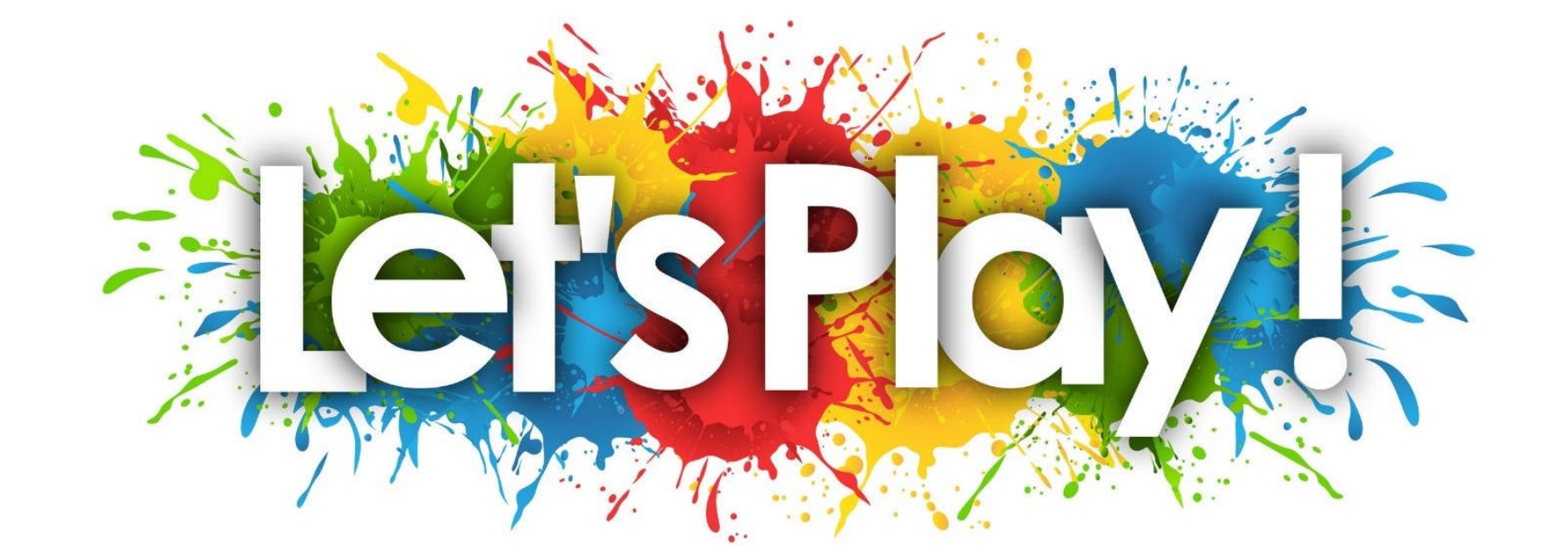

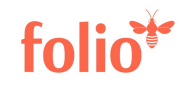

## Questions?

On behalf of the EBSCO FOLIO Consulting Team, thank you for your time!